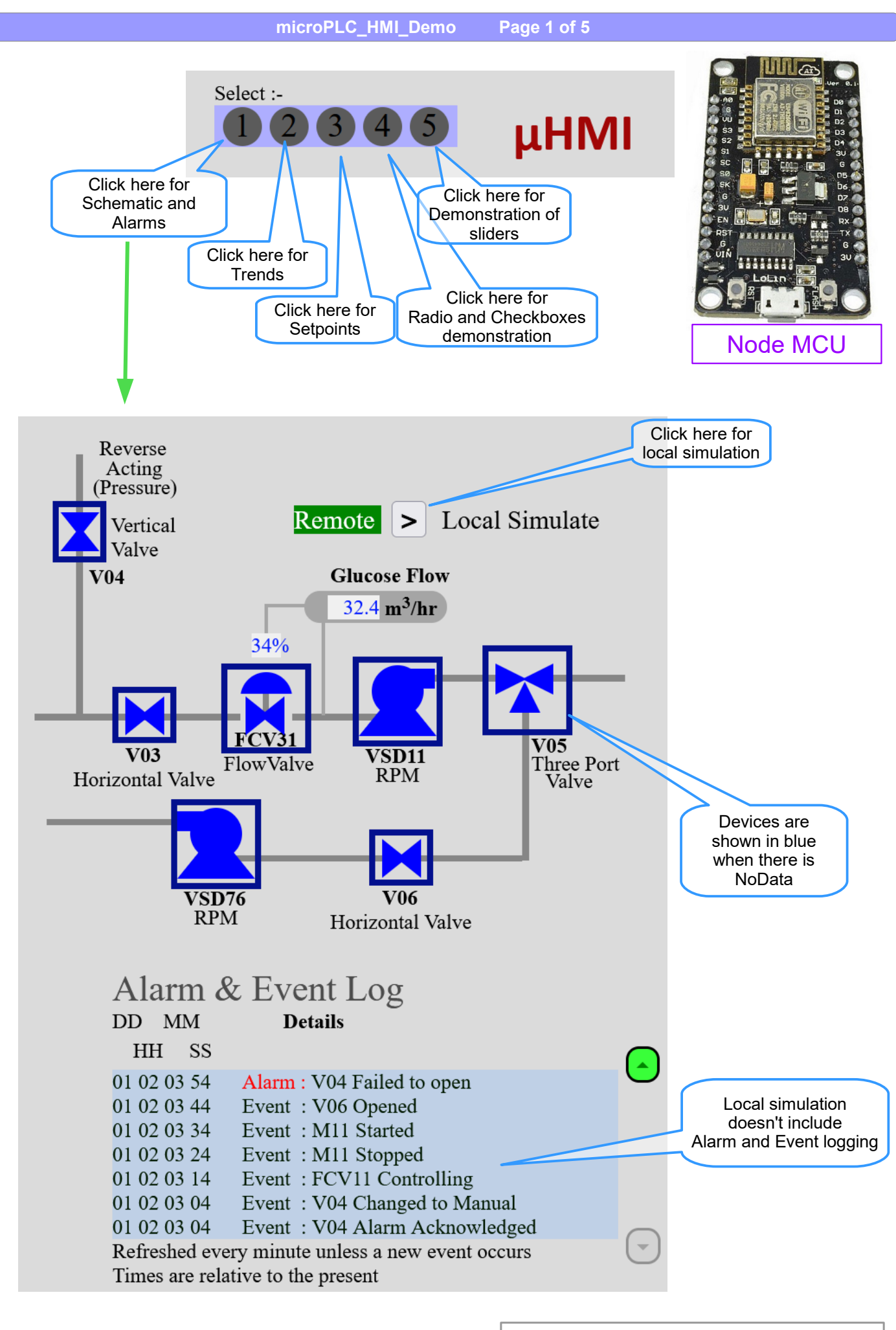

Author : Greg McCormack – Spring 2023

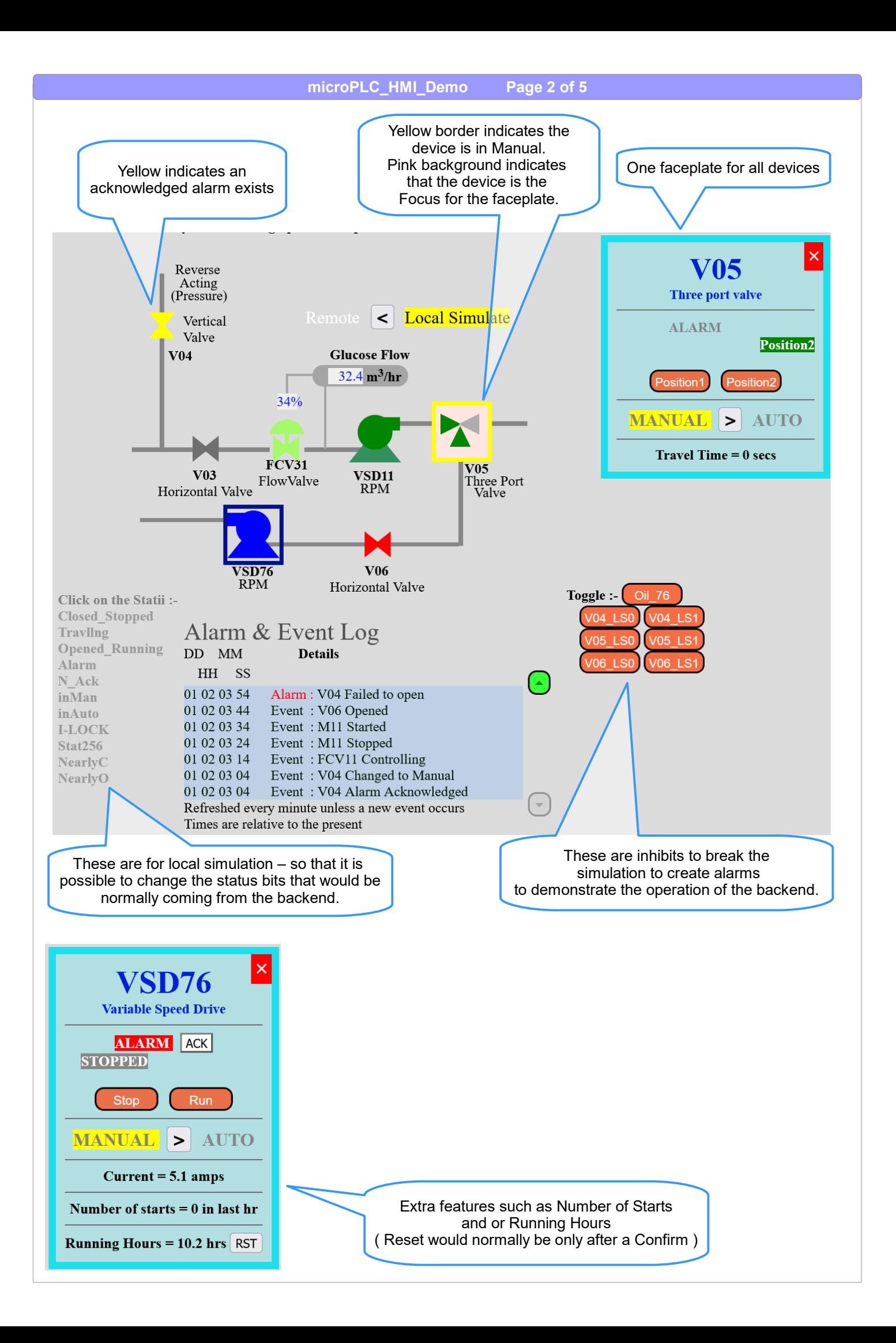

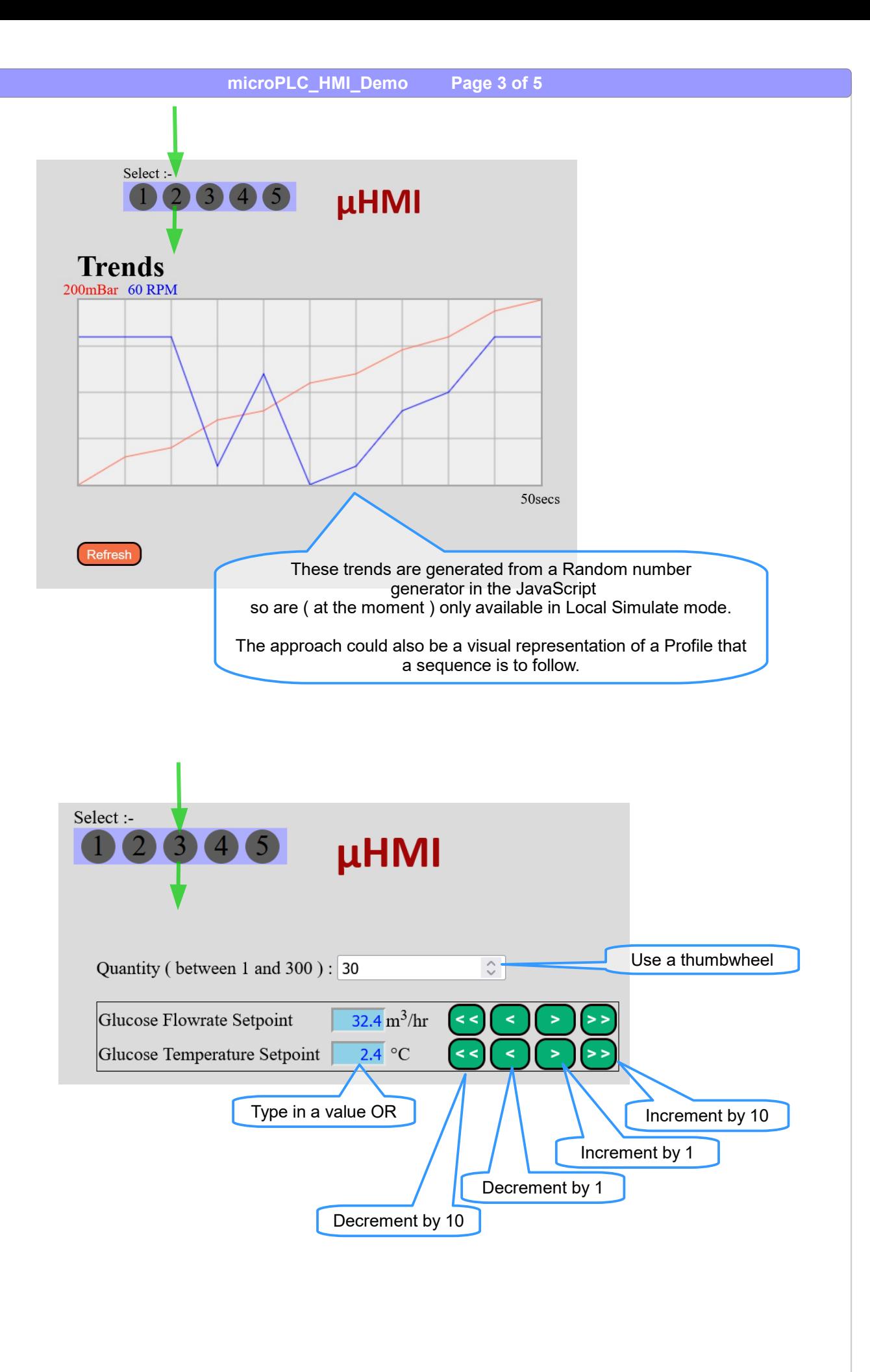

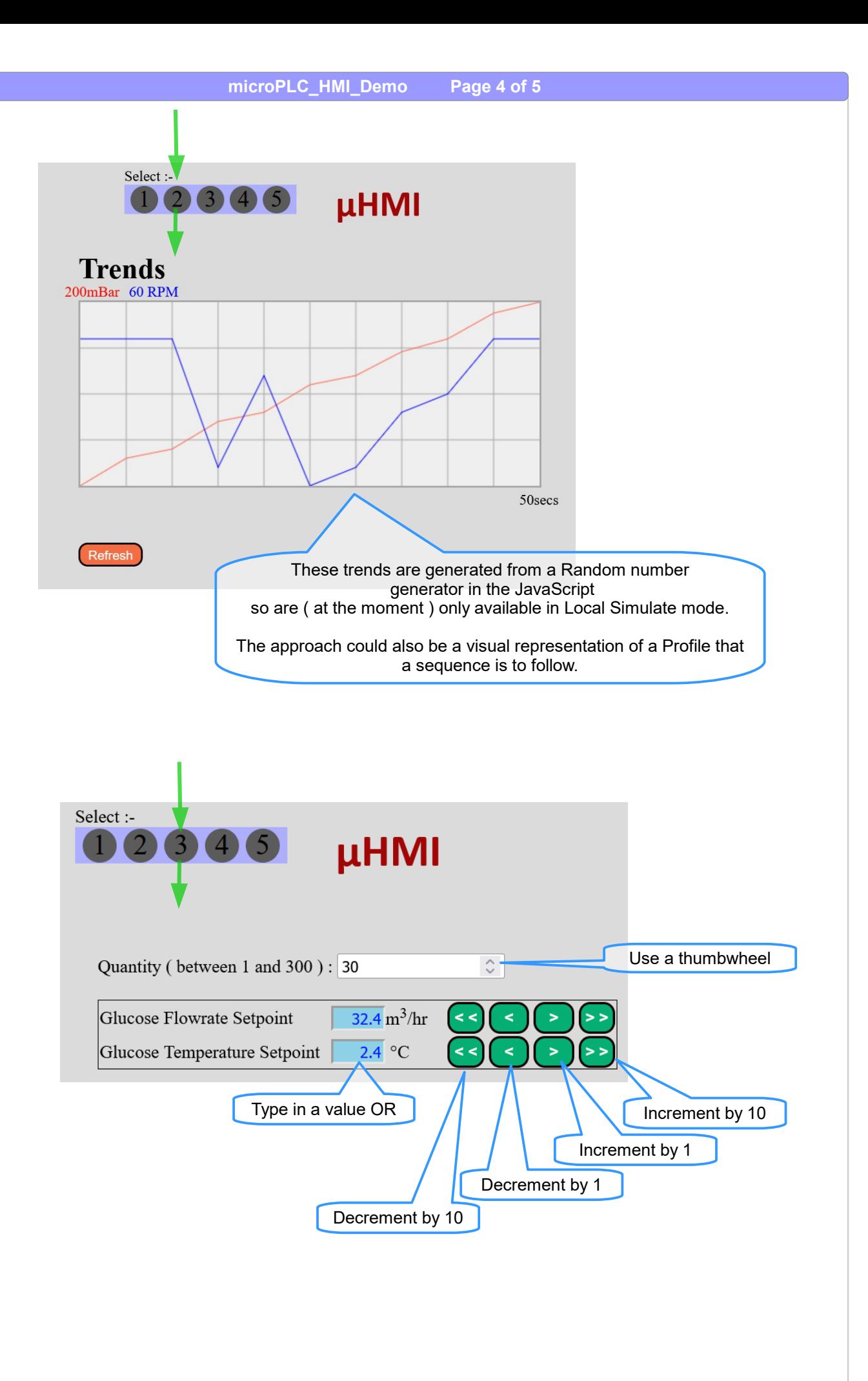

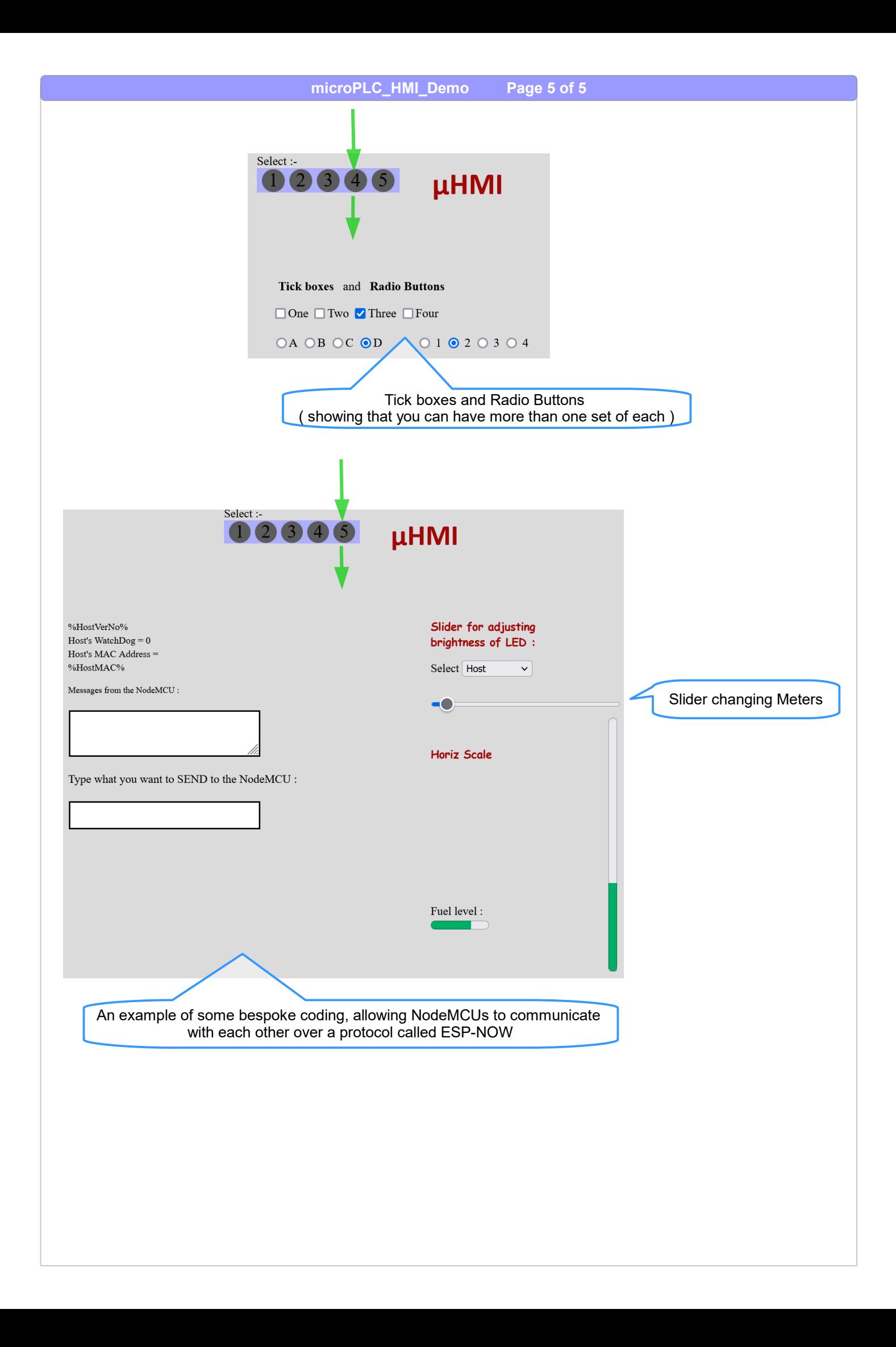